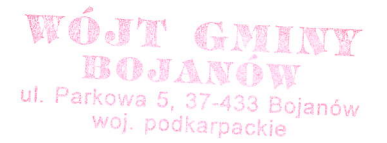

## ZARZĄDZENIE Nr 81/2014 Wójta Gminy Bojanów z dnia 16 września 2014 r.

## sprawie upowaznienia do prowadzenia czynnoŚci związanych z głosowaniem korcspondcncyjnym.

Na podstawie art. 33 ust. 1 i 4 ustawy z dnia 8 marca 1990 r. o samorządzie gminnym /Dz. U. z 2013 r. poz. 594 ze. zm./oraz art. 61d § 1 ustawy z dnia 5 stycznia 2011 r. - Kodeks wyborczy /Dz. U. Nr 21, poz. 112 ze  $z$ m. $/$ 

zarządzam, co następuje:

s 1.

1. Upowazniam pracownika Urzędu Gminy w Bojanowie: Panią Agnieszkę Szczęch - Kierownika Referatu Inwestycji i Mienia Gminy do prowadzenia czynności związanych z .głosowaniem korespondencyjnym przez wyborców niepełnosprawnych, wpisanych do rejestru wyborców Gminy Bojanów, w wyborach do organów jednostek samorządu terytorialnego zarządzonych na dzień 16 listopada2014 r.

2. Zakres upoważnienia, o którym mowa w ust. 1 uprawnia do:

1) przyimowania zgłoszeń zamiaru głosowania korespondencyjnego;

- 2) rozpoznania, na podstawie dostępnych urzędowo dokumentów, czy zgłoszenie, o którym mowa w pkt. l nie posiada wad i czy zostało złożone w terminie;
- 3) występowania do wyborcy z wezwaniem usunięcia wad w zgłoszeniu wniosku, o których mowa w pkt. 2;

4)występowania do ewidencji ludności o umieszczenie:

- a)wyborcy, który zgłosit zamiar głosowania korespondencyjnego, w spisie wyborców w obwodzie głosowania właściwym dla obwodowej komisji wyborczej, wyznaczonej dla celów głosowania korespondencyjnego,
- b) infbrmacji o wysłaniu pakietu wyborczego w rubryce spisu wyborców ,,uwagi'' odpowiadającej pozycji, pod którą umieszczono nazwisko wyborcy niepełnosprawnego, który wyraził zamiar głosowania korespondencyjnego;
- 5)przygotowania i doręczania wyborcy, który zgłosili zamiar głosowania korespondencyjnego pakietu wyborczego;
- 6) przekazania niedoręczonych pakietów, o których mowa w pkt. 5 obwodowej komisji wyborczej wyznaczonej dla celów głosowania korespondencyjnego.

§ 2.

Zarządzenie wchodzi w życie z dniem podpisania.

Blowww Town